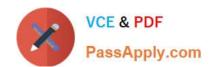

# 1Z0-549<sup>Q&As</sup>

JD Edwards EnterpriseOne 9 Distribution Essentials

### Pass Oracle 1Z0-549 Exam with 100% Guarantee

Free Download Real Questions & Answers PDF and VCE file from:

https://www.passapply.com/1z0-549.html

100% Passing Guarantee 100% Money Back Assurance

Following Questions and Answers are all new published by Oracle
Official Exam Center

- Instant Download After Purchase
- 100% Money Back Guarantee
- 365 Days Free Update
- 800,000+ Satisfied Customers

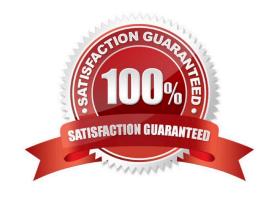

# VCE & PDF PassApply.com

## https://www.passapply.com/1z0-549.html

2024 Latest passapply 1Z0-549 PDF and VCE dumps Download

#### **QUESTION 1**

A client wants \\'Use Tax\\' to post to a separate account by tax rate area. Which of the following is the best way to set this up?

- A. Set the automatic accounting instruction PT to post to a BU. OBJ. Then set up the chart of accounts with BU.081 SUB, where the SUB is equal to the tax authority.
- B. Set up the tax rate area to point to PTyyyy and setup the PYyyyv to point to different accounts by tax rate area.
- C. Set the automatic accounting instruction PT to post to a BU. OBJ. Then setup the chart of accounts with BU.OB3. SUB, where the SUB is equal to the tax rate area.
- D. Set up automatic accounting instructions PTyyyy, where yyyy is equal to the tax rate area.
- E. Instruct the Account Payable user to enter the distribution to different accounts based on the tax rate area.

Correct Answer: B

#### **QUESTION 2**

You have created a Deduction record. What occurs in the system when you enter a deduction?

- A. The system creates an R5 document for the amount of the deduction and generates an unposted batch type of IB.
- B. The system creates an R5 document for the amount of the deduction and generates an unposted batch type of D.
- C. The open amount of the invoice is reduced by the amount of the deduction and the system assigns a pay status of H to the invoice.
- D. The system creates an R5 document for the amount of the deduction and generates an unposted batch type of RB.
- E. The system creates an R5 document for the amount of the deduction and stores it in the deduction Management Table F03B40.

Correct Answer: C

#### **QUESTION 3**

Your client requires that their A/P department not pay duplicate supplier Invoices. Which action will prevent users from entering duplicate invoice numbers?

- A. Change the processing option for the Standard Voucher Entry form to add a check digit to the invoice number.
- B. Change the Duplicate Invoice Number Edit field on the A/P Constants form to issue a warning if a user enters a duplicate invoice number.
- C. Change the Duplicate Invoice number edit field on the A/P Constants form to disallow duplicate invoice numbers.
- D. Change the processing option for the standard Voucher entry program to disallow duplicate Invoice numbers.

#### https://www.passapply.com/1z0-549.html 2024 Latest passapply 1Z0-549 PDF and VCE dumps Download

Correct Answer: B

#### **QUESTION 4**

Which of the following is NOT an element of Asset Depreciation?

- A. Net Book Value
- B. Time Value of money
- C. Salvage value of money
- D. Time

Correct Answer: A

#### **QUESTION 5**

Your client submitted the Annual Close application to close their fiscal year. When you dose a fiscal year, which AAI Items does the system use?

- A. 6LG4 retained earnings and GLGxx all GL accounts
- B. GLG4 retained earnings, GLG12 ending profit and loss, and GLG7 year-end close account
- C. GLG4 retained earnings, GLG12 ending profit and loss, and the ICCC Inter-company account
- D. GLG4 retained earnings and FSxx interim subtotals
- E. GLG4 retained earnings, GLG6 beginning revenue account and GLG12 ending profit and loss

Correct Answer: E

<u>Latest 1Z0-549 Dumps</u> <u>1Z0-549 PDF Dumps</u> <u>1Z0-549 Exam Questions</u>